**47.** Ligne 1 : le premier terme de la suite étant -1, on initialise la variable U avec cette valeur.

Ligne 2 : la boucle « pour » permet le calcul des termes *u*<sup>1</sup> à *u*12.

Ligne 3 : chaque terme de la suite s'obtient en appliquant la formule de récurrence  $u_{n+1} = 3u_n^2 + 4$ .

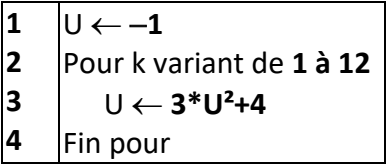